## Plugin Update sites FIJI

Below is a list of useful plugins that can be loaded and updated automatically in FIJI Installation:

- Run "Help" then "Update..." menu commands in FIJI
- Click on "Manage Update Sites"
- Select required sites and click "Close" and "Apply Changes"
- Restart FIJI

## **Essential**

- FIJI Core program
	-
- ImageJ **Core program**
- JAVA 8 Core program
- 
- Bio-Formats **Core program** opening images
	- **Recommended**

- BIG-EPFL **CONTROLLER CONTROLLER CONTROLLER CONTROLLER CONTROLLER CONTROLLER CONTROLLER CONTROLLER CONTROLLER CONTROLLER CONTROLLER CONTROLLER CONTROLLER CONTROLLER CONTROLLER CONTROLLER CONTROLLER CONTROLLER CONTROLLER CON** 
	- MosaicJ
	- **OrientationJ**
	- **PointPicker**
	- Snakuscule
	- **StackReg**
	- **TurboReg**
	- UnwarpJ

## 3D ImageJ Suite **••** 3D Filters (mean, median, max, min, tophat, max local, ...) and edge and symmetry filter 3D Segmentation (iterative thresholding, spots segmentation, watershed, …) 3D Mathematical Morphology tools (fill holes, binary closing, distance map, …) 3D RoiManager (3D display and analysis of 3D objects) 3D Analysis (Geometrical measurements, Mesh measurements, Convex hull,  $\dots$ ) 3D MereoTopology (Relationship between objects) 3D Tools (Drawing ellipsoids and lines, cropping, …) A 2D/3D spatial statistics plugin is also available. ImageScience **COVERS FeatureJ MTrackJ**  NeuronJ RandomJ **TransformJ** IBMP-CNRS FigureJ – for scientific figures Stuart Lab & BiomedGroup . MiNa- analyzing mitochondrial morphology SIMcheck **For structured illumination images Useful** Scientifig **Scientific Figures** Plugins for making scientific Figures Angiogenesis **Angiogenesis** – Sprout analysis – Angiogenesis – Sprout analysis ClearVolume 3D Viewer – only works on some graphics cards

- 
- FFMPEG **COLLECTION COLLECTION COLLECTION COLLECTION COLLECTION COLLECTION COLLECTION COLLECTION COLLECTION COLLECTION COLLECTION COLLECTION COLLECTION COLLECTION COLLECTION**

## Other useful macros and plugins:

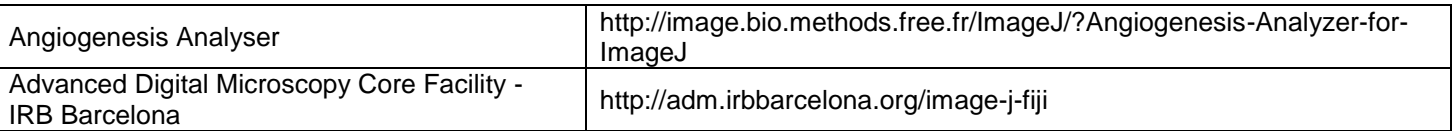